**WKB wavefunctions for simple harmonics Masatsugu Sei Suzuki Department of Physics, SUNY at Binghamton (Date: January 13, 2012)** 

### **1. Determination of wave functions using the WKB Approximation**

In order to determine the eave function of the simple harmonics, we use the connection formula of the WKB approximation.

\_\_\_\_\_\_\_\_\_\_\_\_\_\_\_\_\_\_\_\_\_\_\_\_\_\_\_\_\_\_\_\_\_\_\_\_\_\_\_\_\_\_\_\_\_\_\_\_\_\_\_\_\_\_\_\_\_\_\_\_\_\_\_\_\_\_\_\_\_\_\_

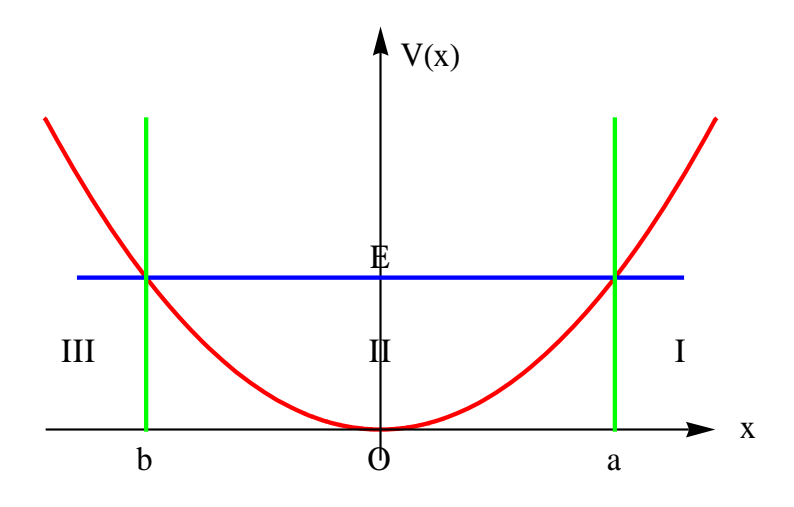

The potential energy is expressed by

$$
V(x) = \frac{1}{2}m\omega_0^2 x^2
$$

The *x*-coordinates *a* and *b* (the classical turning points) are obtained as

$$
a = \sqrt{\frac{2\varepsilon}{m\omega_0^2}}, \qquad b = -\sqrt{\frac{2\varepsilon}{m\omega_0^2}}
$$

from the equation

$$
\varepsilon = V(x) = \frac{1}{2} m \omega_0^2 x^2
$$

$$
\varepsilon = \frac{1}{2} m {\omega_0}^2 a^2 = \frac{1}{2} m {\omega_0}^2 b^2
$$

where  $\varepsilon$  is the constant total energy. Here we apply the connection formula (I, upward) at  $x$  $= a$ .

Connection formula-I (upward):

$$
\psi_{II} = \frac{2A}{\sqrt{k(x)}} \cos(\int_{x}^{a} k(x)dx - \frac{\pi}{4}) - \frac{B}{\sqrt{k(x)}} \sin(\int_{x}^{a} k(x)dx - \frac{\pi}{4})]
$$
  
\n
$$
\Rightarrow
$$
  
\n
$$
\psi_{I} = \frac{A}{\sqrt{k(x)}} \exp(-\int_{a}^{x} k(x)dx) + \frac{B}{\sqrt{k(x)}} \exp(\int_{a}^{x} k(x)dx)]
$$

In  $\psi_I$ , *B* should be equal to zero: *B* = 0. Then we have

$$
\psi_I = \frac{A}{\sqrt{\kappa(x)}} \exp(-\int_a^x \kappa(x) dx)
$$

for *x*>*b*. The wave function  $\psi_{II}$  is obtained as

or

$$
\psi_{II} = \frac{2A}{\sqrt{k(x)}} \cos(\int_{x}^{a} k(x) dx - \frac{\pi}{4})
$$
  
\n
$$
= \frac{2A}{\sqrt{k(x)}} \cos(\int_{x}^{b} k(x) dx + \int_{b}^{a} k(x) dx - \frac{\pi}{4})
$$
  
\n
$$
= \frac{2A}{\sqrt{k(x)}} \cos(-\int_{b}^{x} k(x) dx + \int_{b}^{a} k(x) dx - \frac{\pi}{2} + \frac{\pi}{4})
$$
  
\n
$$
= \frac{2A}{\sqrt{k(x)}} \sin\{\int_{b}^{a} k(x) dx - [\int_{b}^{x} k(x) dx - \frac{\pi}{4}]\}
$$
  
\n
$$
= \frac{2A}{\sqrt{k(x)}} [\sin(\int_{b}^{a} k(x) dx) \cos(\int_{b}^{x} k(x) dx - \frac{\pi}{4}) - \cos(\int_{b}^{a} k(x) dx) \sin(\int_{b}^{x} k(x) dx - \frac{\pi}{4})]
$$

Next we use the connection formula (II, downward) at  $x = b$ . Connection formula-II

$$
\psi_{III} = \frac{C}{2\sqrt{\kappa(x)}} \exp(-\int_{x}^{b} \kappa(x) dx) + \frac{D}{2\sqrt{\kappa(x)}} \exp(\int_{x}^{b} \kappa(x) dx)]
$$

 $\Rightarrow$ 

$$
\psi_{II} = \frac{C}{\sqrt{k(x)}} \cos(\int_{b}^{x} k(x) dx - \frac{\pi}{4}) - \frac{D}{2\sqrt{k(x)}} \sin(\int_{b}^{x} k(x) dx - \frac{\pi}{4})]
$$

The comparison of this equation with

$$
\psi_{II} = \frac{2A}{\sqrt{k(x)}} \sin\left(\int\limits_{b}^{a} k(x)dx\right) \cos\left(\int\limits_{b}^{x} k(x)dx - \frac{\pi}{4}\right) - \frac{2A}{\sqrt{k(x)}} \cos\left(\int\limits_{b}^{a} k(x)dx\right) \sin\left(\int\limits_{b}^{x} k(x)dx - \frac{\pi}{4}\right)
$$

yields the relation between *C*, *D*, and *A*,

$$
C = \frac{2A}{\sqrt{k(x)}} \sin(\int_b^a k(x) dx), \quad \text{and} \quad D = 4A \cos(\int_b^a k(x) dx)
$$

In  $\psi_{III}$ , *D* should be equal to zero: *D* = 0. This means that

$$
D = 4A\cos(\int_{b}^{a} k(x)dx) = 0, \qquad \cos(\int_{b}^{a} k(x)dx) = 0
$$

or

$$
\int_{b}^{a} k(x)dx = (n + \frac{1}{2})\pi
$$

where *n* is a positive integer. This integral can be calculated as

$$
\int_{b}^{a} k(x)dx = \frac{\sqrt{2m}}{\hbar} \int_{-a}^{a} \sqrt{\frac{1}{2}m\omega_0^2(a^2 - x^2)} dx
$$

$$
= \frac{m\omega_0}{\hbar} \int_{-a}^{a} \sqrt{a^2 - x^2} dx
$$

$$
= \frac{m\omega_0}{\hbar} \frac{\pi a^2}{2} = (n + \frac{1}{2})\pi
$$

which means that

$$
\varepsilon = \frac{1}{2} m \omega_0^2 a^2 = \frac{1}{2} m \omega_0^2 \frac{2 \hbar}{m m \omega_0} (n + \frac{1}{2}) \pi = \hbar \omega_0 (n + \frac{1}{2})
$$

In other words, the energy is quantized. This is amazing. Noting that

$$
\sin[\int_{b}^{a} k(x)dx] = \sin[(n + \frac{1}{2})\pi] = \cos(n\pi) = (-1)^{n}
$$

we have the final forms of the wave functions

$$
\psi_{III} = \frac{A}{\sqrt{k(x)}} \sin(\int_{b}^{a} k(x) dx) \exp(-\int_{x}^{b} \kappa(x) dx)
$$

$$
= \frac{A(-1)^{n}}{\sqrt{k(x)}} \exp(-\int_{x}^{b} \kappa(x) dx)
$$

for *x*<*b* and

$$
\psi_{II} = \frac{2A}{\sqrt{k(x)}} \sin(\int_{b}^{a} k(x)dx) \cos(\int_{b}^{x} k(x)dx - \frac{\pi}{4})
$$

$$
= \frac{2A(-1)^{n}}{\sqrt{k(x)}} \cos(\int_{b}^{x} k(x)dx - \frac{\pi}{4})
$$

for  $b < x < a$ .

# **2. WKB wave functions for simple harmonics**

We introduce a new variable  $\xi$  (dimensionless) as,

$$
\xi = \beta x
$$

with

$$
\beta = \sqrt{\frac{m\omega_0}{\hbar}}
$$

The parameters *a* and *b* are rewritten as

$$
a = \sqrt{\frac{2\varepsilon}{m\omega_0^2}} = \sqrt{\frac{2(n+\frac{1}{2})\hbar\omega_0}{m\omega_0^2}} = \sqrt{\frac{(2n+1)\hbar}{m\omega_0}} = \frac{\sqrt{2n+1}}{\beta}
$$

and

$$
b = -\frac{\sqrt{2n+1}}{\beta}
$$

We also note that  $k(x)$  and  $k(x)$  are expressed by

$$
\kappa(x) = \frac{\sqrt{2m}}{\hbar} \sqrt{V(x) - \hbar \omega_0 (n + \frac{1}{2})}
$$
  
=  $\frac{\sqrt{2m}}{\hbar} \sqrt{\frac{1}{2} m \omega_0^2 x^2 - \hbar \omega_0 (n + \frac{1}{2})}$   
=  $\beta \sqrt{\xi^2 - (2n + 1)}$ 

$$
k(x) = \frac{\sqrt{2m}}{\hbar} \sqrt{\hbar \omega_0 (n + \frac{1}{2}) - V(x)}
$$
  
=  $\frac{\sqrt{2m}}{\hbar} \sqrt{\hbar \omega_0 (n + \frac{1}{2}) - \frac{1}{2} m \omega_0^2 x^2}$   
=  $\beta \sqrt{(2n+1) - \xi^2}$ 

Using these parameters, we have

$$
\int_a^x \kappa(x)dx = \int_{\sqrt{2n+1}}^{\xi} \sqrt{s^2 - (2n+1)}ds,
$$

$$
\int_{b}^{x} k(x)dx = \int_{-\sqrt{2n+1}}^{\xi} \sqrt{s^2 - (2n+1)}ds
$$

The wavefunction in the region II;

$$
\psi_{II} = \frac{2A(-1)^n}{\sqrt{k(x)}} \cos(\int_b^x k(x)dx - \frac{\pi}{4})
$$
  
= 
$$
\frac{A}{\sqrt{\beta}} \frac{2(-1)^n}{[(2n+1) - \xi^2]^{1/4}} \cos[\int_{-\sqrt{2n+1}}^{\xi} \sqrt{s^2 - (2n+1)}ds - \frac{\pi}{4}]
$$

The wavefunction in the region I

\_\_\_\_\_\_\_\_\_\_\_\_\_\_\_\_\_\_\_\_\_\_\_\_\_\_\_\_\_\_\_\_\_\_\_\_\_\_\_\_\_\_\_\_\_\_\_\_\_\_\_\_\_\_\_\_\_\_\_\_\_\_\_\_\_\_\_\_

$$
\psi_{I} = \frac{A}{\sqrt{\kappa(x)}} \exp[-\int_{a}^{x} \kappa(x) dx]
$$
  
=  $\frac{A}{\sqrt{\beta}} \frac{1}{[\xi^{2} - (2n+1)]^{1/4}} \exp[-\int_{\sqrt{2n+1}}^{\xi} \sqrt{s^{2} - (2n+1)} ds]$ 

The wavefunction in the region III

$$
\psi_{III} = \frac{A(-1)^n}{\sqrt{\kappa(x)}} \exp[-\int_x^b \kappa(x) dx]
$$
  
=  $\frac{A}{\sqrt{\beta}} \frac{(-1)^n}{[\xi^2 - (2n+1)]^{1/4}} \exp[-\int_{\xi}^{-\sqrt{2n+1}} \sqrt{s^2 - (2n+1)} ds]$ 

We assume that the parameter  $A/\sqrt{\beta}$  is determined from the normalization condition of the wave function.

## **3. Result from Mathematica:**  $\psi_n(\xi)$

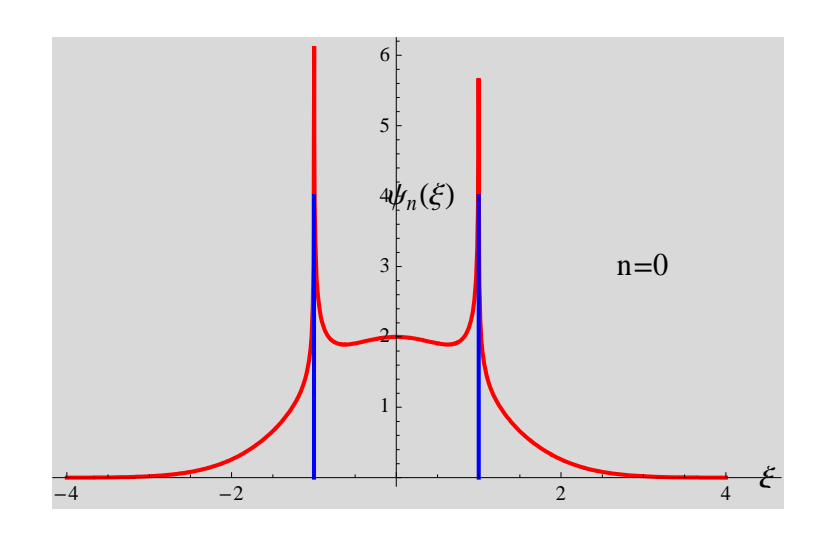

Fig.  $n = 0$  (ground state). The blue lines are classical turning points.

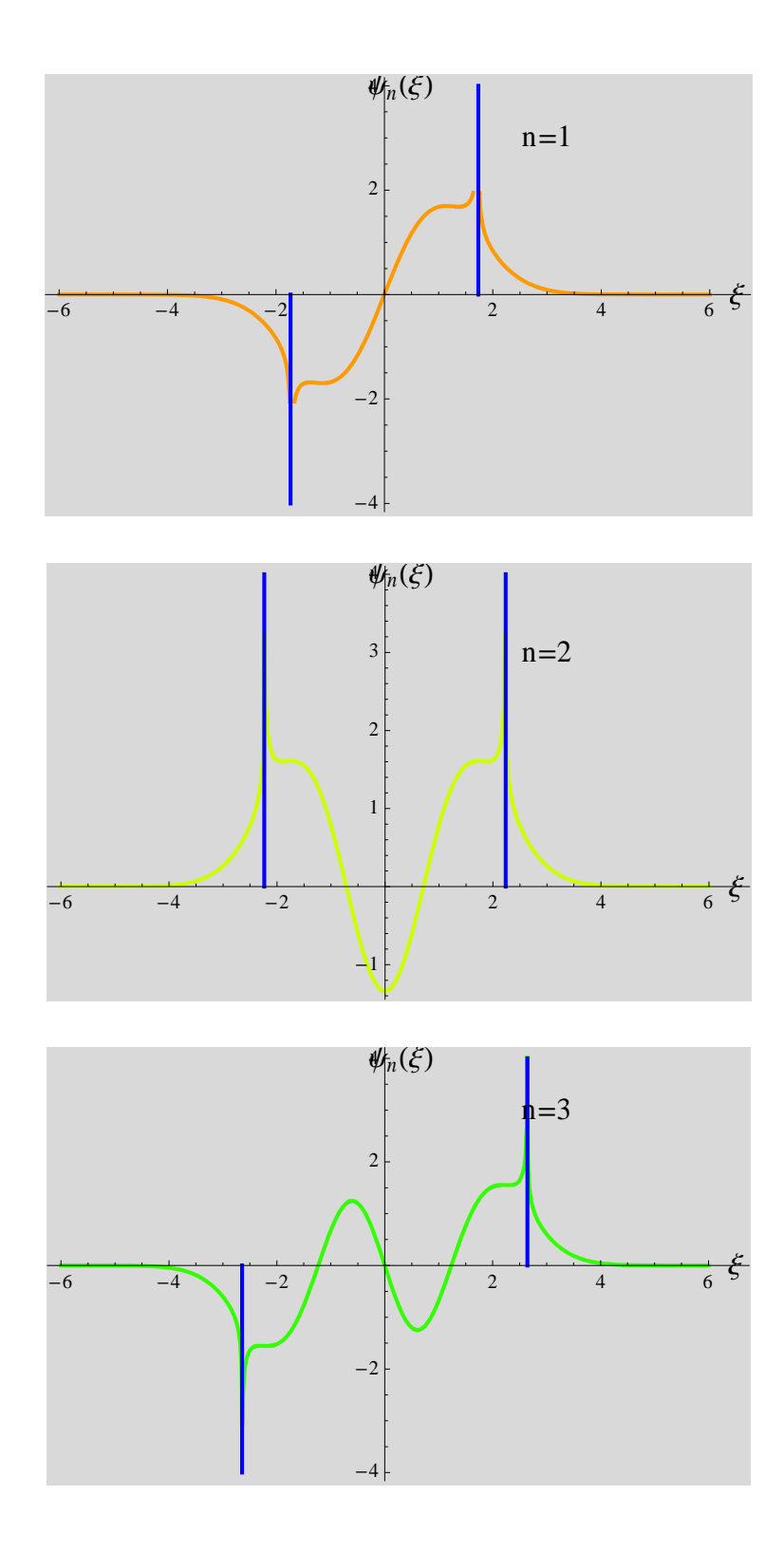

8

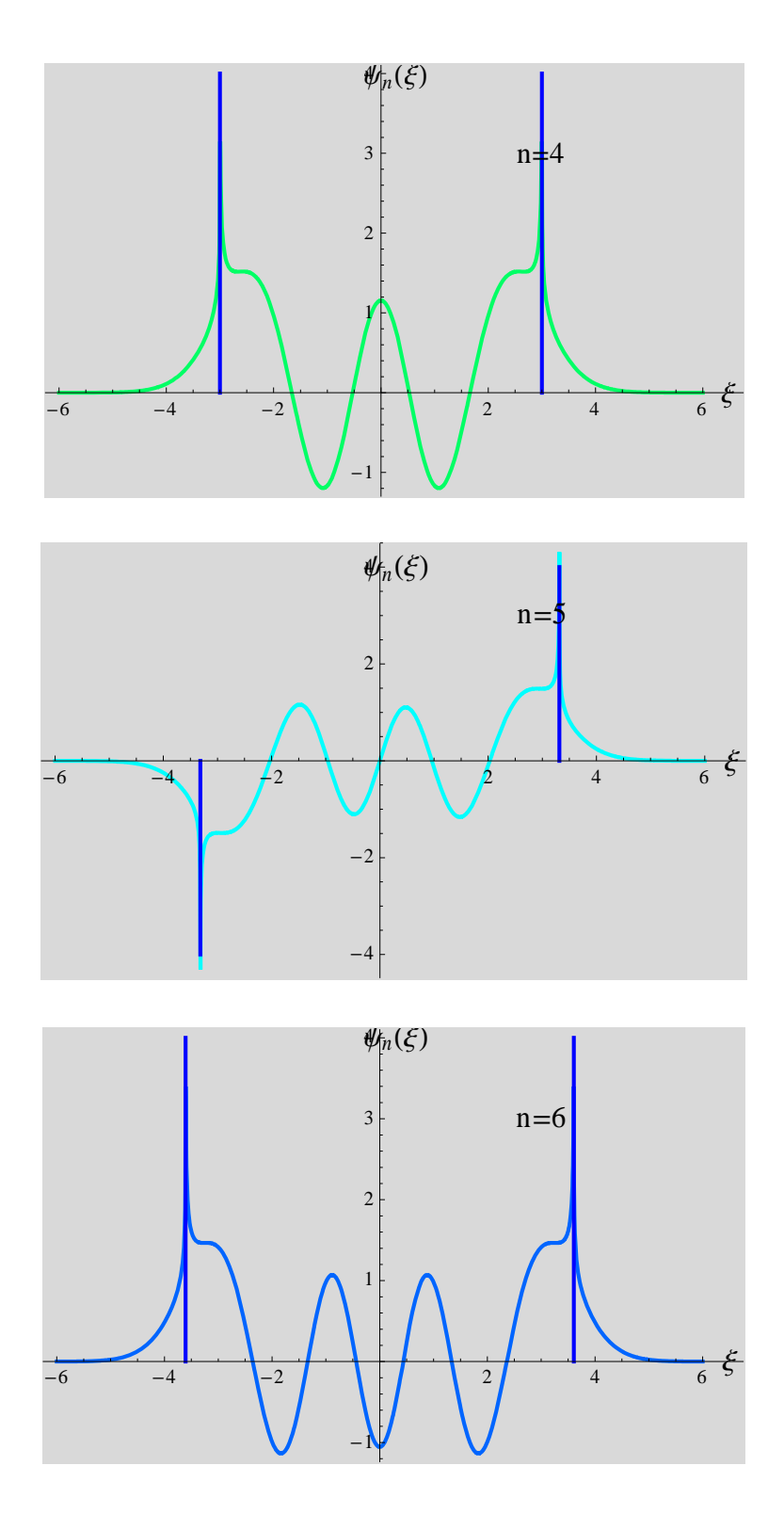

We see that the WKB solution agrees well with the solutions from the quantum mechanics

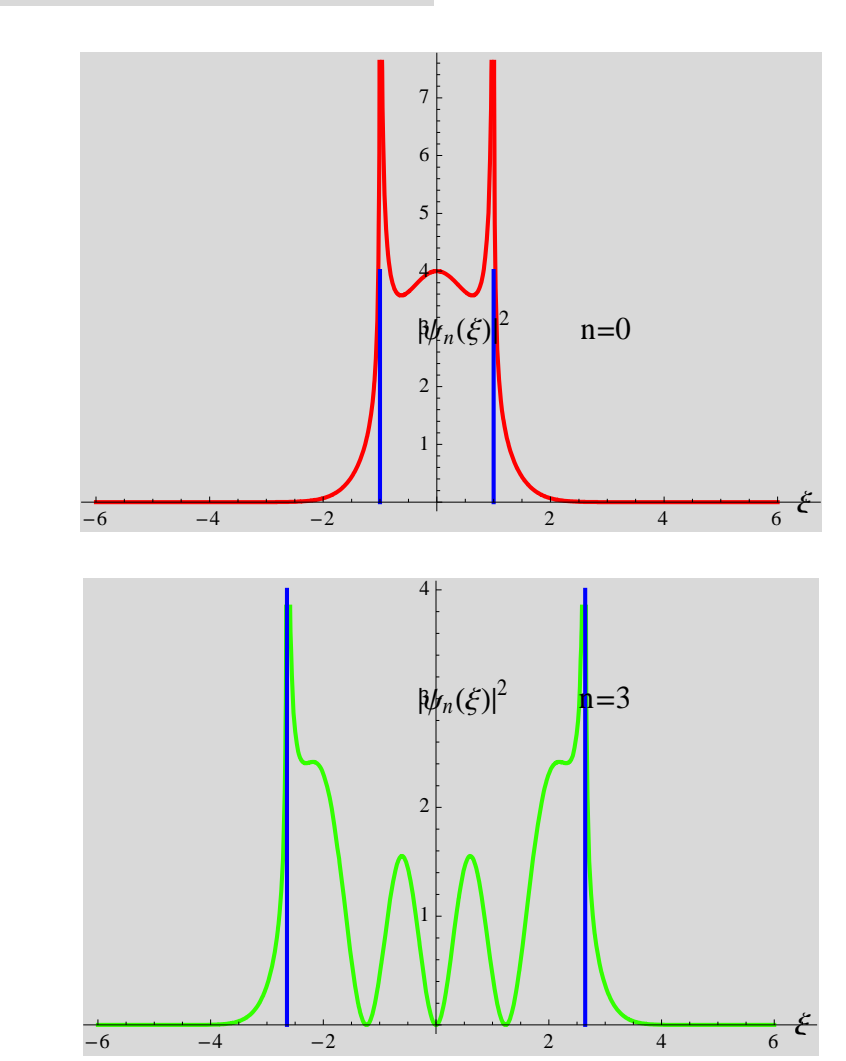

**4.** Result from Mathematica:  $\left|\psi_n(\xi)\right|^2$ 

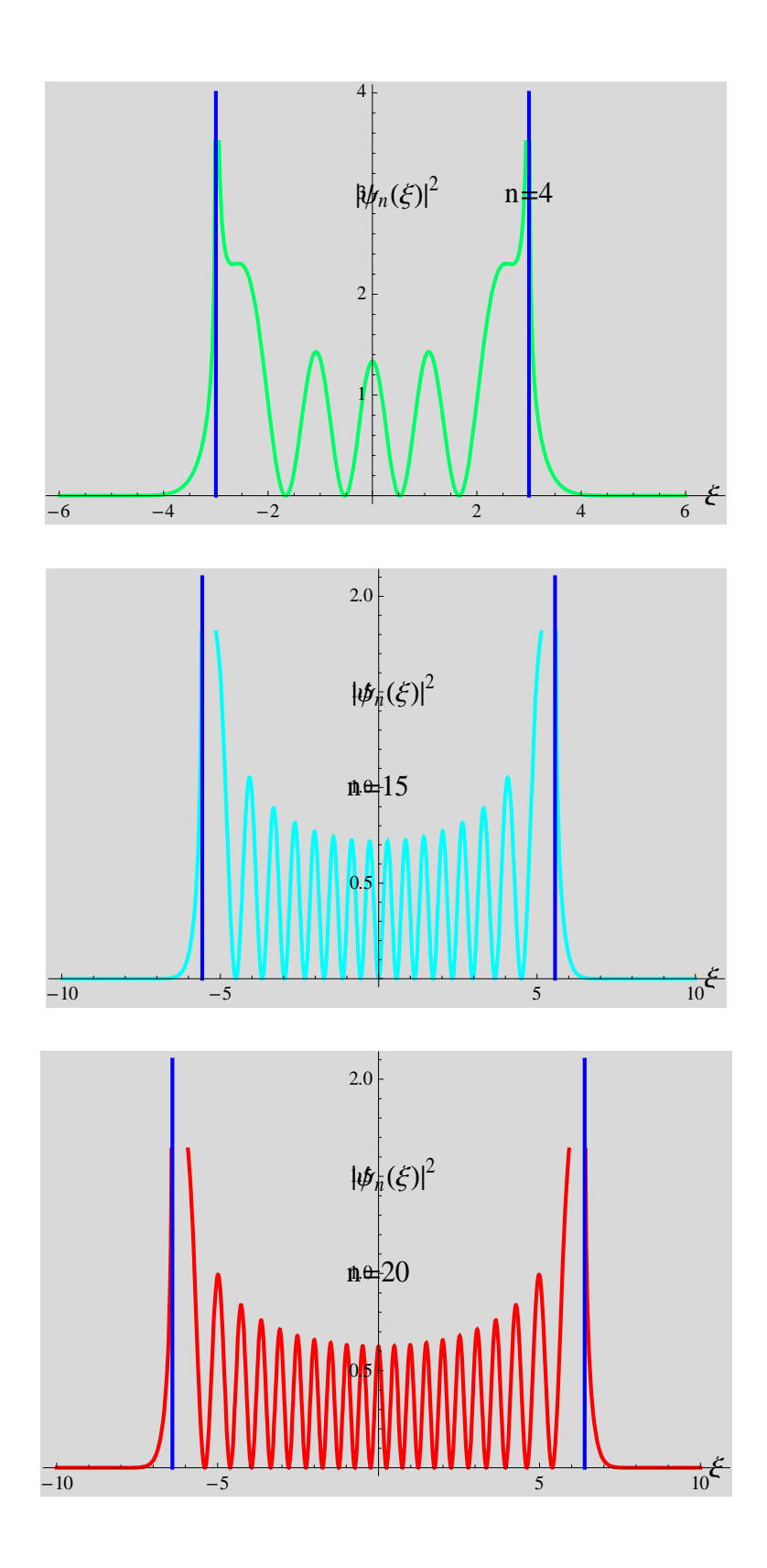

#### **REFERENCES**

1. David J. Griffiths, Introduction to Quantum Mechanics (Prentice Hall, Englewood Cliff, NJ, 1995).

\_\_\_\_\_\_\_\_\_\_\_\_\_\_\_\_\_\_\_\_\_\_\_\_\_\_\_\_\_\_\_\_\_\_\_\_\_\_\_\_\_\_\_\_\_\_\_\_\_\_\_\_\_\_\_\_\_\_\_\_\_\_\_\_\_\_\_\_\_\_\_\_\_

- 2. David. Bohm, Quantum Theory (Dover Publication, Inc, New York, 1979).
- 3. Eugen Merzbacher, Quantum Mechanics, 3rd edition (John Wiley & Sons, New York, 1998).
- 4. Leonard Schiff, Quantum Mechanics (McGraw-Hill Book Company, Inc, New York, 1955).
- 5. Richard L. Liboff, Introductory Quantum Mechanics, 4th edition (Addison Wesley,

\_\_\_\_\_\_\_\_\_\_\_\_\_\_\_\_\_\_\_\_\_\_\_\_\_\_\_\_\_\_\_\_\_\_\_\_\_\_\_\_\_\_\_\_\_\_\_\_\_\_\_\_\_\_\_\_\_\_\_\_\_\_\_\_\_\_\_\_\_\_\_\_\_

### **APPENDIX-1: Mathematica program**

We calculate the following integrals separately, since it takes a quite long time to calculate. Here we use the results.

$$
g3 = Integrate \left[ \sqrt{s^2 - (2 n l + 1)} \right], \left\{ s, \xi l, -\sqrt{2 n l + 1} \right\} \right] //
$$
\n
$$
Simplify \left[ \# , \left\{ n l > 0, \xi l < -\sqrt{2 n l + 1} \right\} \right] && i
$$
\n
$$
g1 = Integrate \left[ \sqrt{s^2 - (2 n l + 1)} \right], \left\{ s, \sqrt{2 n l + 1}, \xi l \right\} \right] //
$$
\n
$$
Simplify \left[ \# , \left\{ n l > 0, \xi l > \sqrt{2 n l + 1} \right\} \right] && i
$$
\n
$$
g2 = Integrate \left[ \sqrt{(2 n l + 1) - s^2}, \left\{ s, -\sqrt{2 n l + 1}, \xi l \right\} \right] //
$$
\n
$$
Simplify \left[ \# , \left\{ n l > 0, -\sqrt{2 n l + 1} < \xi l < \sqrt{2 n l + 1} \right\} \right] && i
$$

$$
g11 = \frac{1}{4} \left( 2 \xi 1 \sqrt{-1 - 2 n 1 + \xi 1^2} + (1 + 2 n 1) \left( \log[1 + 2 n 1] - 2 \log \left[ \xi 1 + \sqrt{-1 - 2 n 1 + \xi 1^2} \right] \right) \right);
$$
  

$$
g21 = \frac{1}{4} \left( \pi + 2 n 1 \pi + 2 \xi 1 \sqrt{1 + 2 n 1 - \xi 1^2} + (2 + 4 n 1) \arctan \left[ \frac{\xi 1}{\sqrt{1 + 2 n 1 - \xi 1^2}} \right] \right);
$$

$$
g31 = \frac{1}{2} \left( -\xi \sqrt{-1 - 2 \ln 1 + \xi \sqrt{1^2} - (1 + 2 \ln 1) \log \left[ -\sqrt{1 + 2 \ln 1} \right] + (1 + 2 \ln 1) \log \left[ \xi \sqrt{1 + \sqrt{-1 - 2 \ln 1 + \xi \sqrt{1^2}}} \right] \right);
$$
\n
$$
\psi1 = \frac{1}{\sqrt{\xi^2 - (2 \ln 1 + 1)}}
$$
\n
$$
\psi3 = \frac{(-1)^{\ln 1}}{\sqrt{\xi^2 - (2 \ln 1 + 1)}}
$$
\n
$$
\psi2 = \frac{2 (-1)^{\ln 1}}{\sqrt{\xi^2 - (2 \ln 1 + 1)}}
$$
\n
$$
\psi4 = \frac{2 (-1)^{\ln 1}}{\sqrt{\xi^2 - (2 \ln 1 + 1)}}
$$
\n
$$
\psi5 = \frac{\cos \left[ g21 - \frac{\pi}{4} \right] }{\sqrt{\xi^2 - (2 \ln 1 + 1)}}
$$
\n
$$
\psi6 = \frac{\sin \left[ g21 - \frac{\pi}{4} \right] }{\sqrt{\xi^2 - (2 \ln 1 + 1)}}
$$
\n
$$
\psi7 = \frac{\sin \left[ g21 - \frac{\pi}{4} \right] }{\sqrt{\xi^2 - (2 \ln 1 + 1)}}
$$
\n
$$
\psi8 \text{ Units} + \frac{\sin \left[ \xi \sqrt{1 + \frac{\pi}{4}} \right] + \sin \left[ \frac{\pi}{4} \sqrt{2 \ln 1 + 1} \right] }{\sqrt{\xi^2 - (2 \ln 1 + 1)}}
$$
\n
$$
\psi1 \text{ Units} + \frac{\pi}{4} = \frac{\pi}{4} \left[ \frac{\pi}{4} - \frac{\pi}{4} \right] \left[ \frac{\pi}{4} - \frac{\pi}{4} \right] \left[ \frac{\pi}{4} - \frac{\pi}{4} \right] \left[ \frac{\pi}{4} - \frac{\pi}{4} \right] \left[ \frac{\pi}{4} \right] \left[ \frac{\pi}{4} \right] \left[ \frac{\pi}{4} \right] \left[ \frac{\pi}{4} \right] \left[ \frac{\pi}{4} \right] \left[ \frac{\pi}{4} \right] \left[ \frac{\pi}{4} \right] \left[ \frac{\pi}{4} \right] \left[ \frac{\pi}{4} \right] \
$$

$$
P[n_r, s_]: = Module \left[ \{h1, h2, h3, n1\}, n1 = n;
$$
  
\n
$$
h1 = Plot[\psi[n1, \xi], \{\xi, -s, s\}, PlotStyle \rightarrow \{Hue[0.1 n1], Thick\},
$$
  
\nBackground  $\rightarrow$  LightGray];  
\n
$$
h2 = Graphics \left[ \{Blue, Thick, Line \left[ \left\{ -\sqrt{2 n1 + 1}, 0 \right\}, \left\{ -\sqrt{2 n1 + 1}, (-1)^{n1} 4 \right\} \right\} \right],
$$
  
\n
$$
Line \left[ \left\{ \left\{ \sqrt{2 n1 + 1}, 0 \right\}, \left\{ \sqrt{2 n1 + 1}, 4 \right\} \right\} \right],
$$
  
\n
$$
Text[Style["\xi", Black, 15], \{s + 0.5, 0\}],
$$
  
\n
$$
Text[Style["\psi_n(\xi)", Black, 15], \{0.3, 4\}],
$$
  
\n
$$
Text[Style["n = " <) ToString[n1], Black, 15], \{3, 3\}]\right];
$$
  
\n
$$
h3 = Show[h1, h2, PlotRange  $\rightarrow$  All]
$$

$$
Q[n_r, s_]: = \text{Module}[\{h1, h2, h3, n1\}, n1 = n;
$$
\n
$$
h1 = \text{Plot}[\psi[n1, \xi]^2, \{\xi, -s, s\}, \text{ PlotStyle} \rightarrow \{\text{Hue}[0.1 n1], \text{Thick}\},
$$
\n
$$
\text{Background} \rightarrow \text{LightGray}];
$$
\n
$$
h2 = \text{Graphics}[\{\text{Blue, Thick, Line}[\{\{-\sqrt{2 n1 + 1}, 0\}, \{-\sqrt{2 n1 + 1}, 4\}]\},
$$
\n
$$
\text{Line}[\{\sqrt{2 n1 + 1}, 0\}, \{\sqrt{2 n1 + 1}, 4\}]\},
$$
\n
$$
\text{Text}[\text{style}["\xi", \text{Black, 15}], \{\text{s+0.5, 0}\}],
$$
\n
$$
\text{Text}[\text{style}["\psi_n(\xi)]^2", \text{Black, 15}, \{0.5, 3\}],
$$
\n
$$
\text{Text}[\text{style}["n = " < \text{ToString}[n1], \text{Black, 15}], \{3, 3\}]\};
$$
\n
$$
h3 = \text{Show}[h1, h2, \text{PlotRange} \rightarrow \text{All}]\};
$$

\_\_\_\_\_\_\_\_\_\_\_\_\_\_\_\_\_\_\_\_\_\_\_\_\_\_\_\_\_\_\_\_\_\_\_\_\_\_\_\_\_\_\_\_\_\_\_\_\_\_\_\_\_\_\_\_\_\_\_\_\_\_\_\_\_\_\_\_\_\_\_\_\_

**APPENDIX-2: Connection formula** 

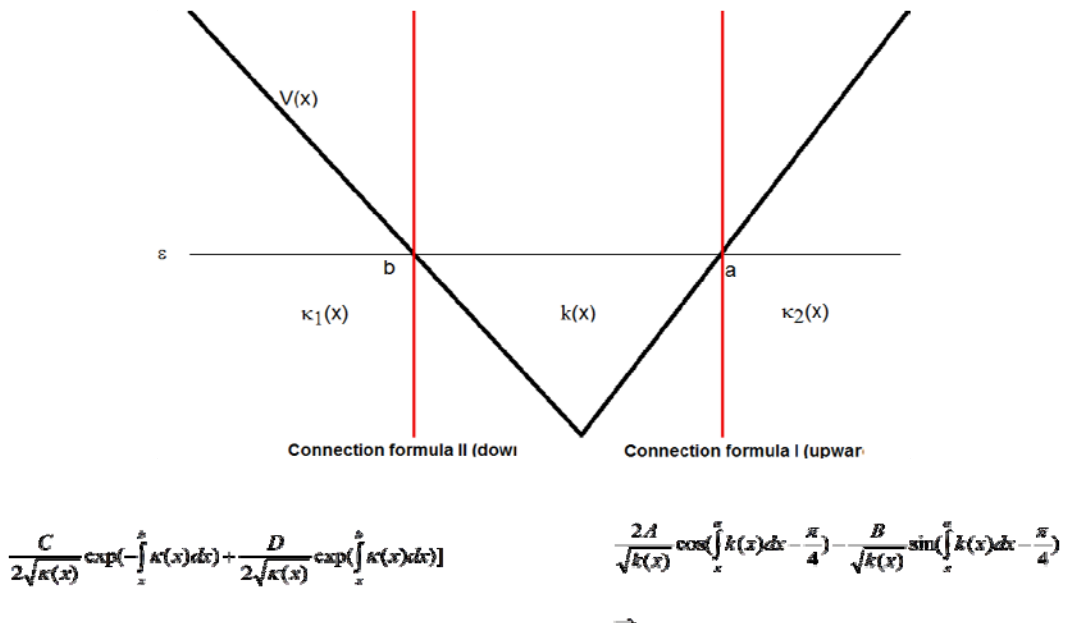

$$
\frac{C}{\sqrt{k(x)}}\cos(\int\limits_{z}^{z}k(x)dx-\frac{\pi}{4})-\frac{D}{2\sqrt{k(x)}}\sin(\int\limits_{z}^{z}k(x)dx-\frac{\pi}{4})]
$$

 $\Rightarrow$ 

$$
\Rightarrow
$$
  

$$
\frac{A}{\sqrt{\kappa(x)}} \exp(-\int_{a}^{x} \kappa(x) dx) + \frac{B}{\sqrt{\kappa(x)}} \exp(\int_{a}^{x} \kappa(x) dx)
$$